# OPROGRAMOWANIE FIRMOWE ALFEN – REGULAMIN

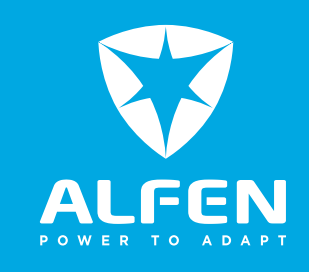

# **1. Regulamin dotyczący oprogramowania firmowego**

- 1.1 Niniejszy dokument stanowi regulamin dotyczący oprogramowania firmowego Alfen ("Regulamin dotyczący oprogramowania firmowego") na potrzeby stosowania (i) systemu magazynowania energii Alfen lub (ii) sprzętu do ładowania pojazdu elektrycznego ("Produkty") oraz oprogramowania firmowego Alfen na Produkcie ("Oprogramowanie firmowe"). Korzystając z Produktów, użytkownik ("Użytkownik") akceptuje niniejszy Regulamin dotyczący oprogramowania firmowego oraz zobowiązuje się przestrzegać niniejszego Regulaminu.
- 1.2 W momencie skorzystania z Produktów po raz pierwszy Alfen przyznaje użytkownikowi ograniczoną, osobistą, ogólnoświatową, niewyłączną, niepodlegającą sublicencionowaniu i odwołalną licencję na korzystanie z Oprogramowania firmowego na potrzeby korzystania z Oprogramowania firmowego zgodnie z niniejszym Regulaminem dotyczącym oprogramowania firmowego. Użytkownik może korzystać z Oprogramowania firmowego wyłącznie w zakresie, w jakim jest to konieczne dla zwykłego korzystania z Produktu. Dla uniknięcia wątpliwości: Oprogramowanie firmowe jest udostępniane Użytkownikowi na zasadzie licencji, nie zaś sprzedawane.

### **2. Aktualizacje oprogramowania firmowego**

- 2.1 Alfen może (proaktywnie) aktualizować Oprogramowanie firmowe, jeśli oraz kiedy zechce to zrobić. Jeśli Alfen jest w stanie przeprowadzić aktualizację zdalnie, może tak zrobić. Jednakże Alfen nie ma obowiązku bezpłatnego aktualizowania Oprogramowania firmowego na miejscu; nie ma też obowiązku zapewniania jakichkolwiek aktualizacji, ulepszeń, nie ma obowiązku naprawiania błędów ani wprowadzania żadnych innych zmian.
- 2.2 leśli Użytkownik mimo to postanowi dalej korzystać z poprzedniej wersji oprogramowania firmowego, Alfen nie gwarantuje rozwiązania żadnych problemów, które mogą pojawić się lub zostać spowodowane w wyniku korzystania z poprzedniej wersji.

2.3 Niniejszy Regulamin dotyczący oprogramowania firmowego ma też zastosowanie do każdej nowej wersji, aktualizacji oraz ulepszenia Oprogramowania firmowego, chyba że Alfen wyraźnie stwierdzi, że jest inaczej.

### **3. Prawa i obowiązki**

- 3.1 Użytkownikowi nie wolno (i) kopiować, ramować ani tworzyć kopii lustrzanej (żadnej części ani elementu) Oprogramowania firmowego, (ii) poddawać Oprogramowania firmowego inżynierii zwrotnej ani (iii) uzyskiwać dostępu do Oprogramowania firmowego lub korzystać z niego w celu tworzenia jakichkolwiek produktów konkurencyjnych bądź kopiowania jakichkolwiek cech Oprogramowania firmowego, poza przypadkiem sprzedaży Produktu, w którym to przypadku Oprogramowanie firmowe zostanie przeniesione na mocy prawa jako cześć Produktu.
- 3.2 Użytkownikowi nie wolno robić niczego, co może bezpośrednio lub pośrednio zakłócać Oprogramowanie firmowe lub serwery bądź sieci połączone z Oprogramowaniem firmowym.
- 3.3 Klient odpowiada za dostęp do Produktu. Alfen nie ponosi odpowiedzialności za szkody ani straty spowodowane nieupoważnionym dostępem do Produktu. Aby skorzystać z Oprogramowania firmowego, Klient musi za pierwszym razem zalogować się, korzystając z domyślnego hasła przekazanego przez Alfen. W trakcie instalacji Klient zastosuje unikalne hasło i będzie regularnie zmieniać hasła, aby zapobiec nieupoważnionemu dostępowi.

## **4. Brak gwarancji**

4.1 Firma Alfen zapewnia Oprogramowanie firmowe "w takim stanie, w jakim się ono znajduje". Alfen dokłada uzasadnionych starań, by Oprogramowanie firmowe było dostępne, jednak nie daje żadnej gwarancji ani rękojmi żadnego rodzaju w odniesieniu do Oprogramowania firmowego. Alfen nie gwarantuje możliwości korzystania z Oprogramowania firmowego bez żadnych przerw, nie gwarantuje też, że Oprogramowanie to będzie pozbawione błędów ani że ewentualne błędy zostaną poprawione.

- 4.2 Alfen zastrzega sobie prawo do modyfikowania cech lub funkcji Oprogramowania firmowego. Może to oznaczać, że Oprogramowanie firmowe może być tymczasowo niedostępne w całości lub w części. Inne okoliczności – na przykład zaistnienie siły wyższej – również mogą skutkować tymczasową niedostępnością Oprogramowania firmowego. Alfen nie może ponosić odpowiedzialności za konsekwencje jakichkolwiek przerw w funkcjonowaniu Oprogramowania firmowego.
- 4.3 Alfen dokłada uzasadnionych starań, aby uniemożliwić nieupoważnionym osobom dostęp do Oprogramowania firmowego, jednak Alfen nie gwarantuje, że transmisja danych nie dojdzie do skutku z powodu niezgodnego z prawem przechwycenia.

### **5. Własność intelektualna**

5.1 Wszelka wiedza fachowa oraz prawa własności intelektualnej w odniesieniu do Oprogramowania firmowego należą wyłącznie do firmy Alfen i jej licencjodawców. Użytkownik zyskuje jedynie ograniczone prawo do korzystania, jak opisano w punkcie 1.1. Wszystkie techniki i procesy wykorzystywane lub opracowane przez Alfen i umieszczone w Oprogramowaniu firmowym stanowią własność Alfen lub licencjodawców firmy i nie zostaną udostępnione Użytkownikowi.

### **6. Prywatność**

6.1 Zgodnie z europejskim Ogólnym rozporządzeniem o ochronie danych Alfen pełni rolę administratora danych w odniesieniu do wszelkich danych umożliwiających identyfikację osoby przekazywanych Alfen przez użytkownika poprzez korzystanie z Oprogramowania firmowego, zaś oświadczenie Alfen dotyczące prywatności, dostępne na stronie https://alfen.com/en/ privacy-policy-clients-website-visitors-and-cookie-policywebsite-visitors, ma zastosowanie w odniesieniu do takich danych umożliwiających identyfikację osoby.

### **7. Odpowiedzialność**

7.1 Użytkownik przyjmuje do wiadomości, że korzysta z Oprogramowania firmowego na własne ryzyko. W zakresie dozwolonym przepisami obowiązującego prawa odpowiedzialność firmy Alfen z tytułu wszelkich kosztów lub szkód, zwolnień z odpowiedzialności lub negatywnych konsekwencji, na mocy niniejszego Regulaminu dotyczącego oprogramowania firmowego lub w związku z niniejszym Regulaminem, Oprogramowaniem

firmowym, w tym w każdym przypadku korzystaniem z niego lub jego niedostępnością, oraz przetwarzaniem danych osobowych, jest w całości wyłączona. W żadnych okolicznościach Alfen nie będzie ponosić odpowiedzialności za jakiekolwiek koszty ani szkody czy negatywne konsekwencje spowodowane lub związane z utratą danych, utratą informacji biznesowych, utratą zysków, utratą przychodów, utratą produkcji, utratą umów, szkodami lub kosztami wynikającymi z zakłócenia działalności biznesowej oraz innych szkód pośrednich bądź wynikowych.

### **8. Pozbawienie dostępu**

8.1 Alfen zastrzega sobie prawo do tymczasowego lub trwałego odmówienia dostępu do Oprogramowania firmowego, jeśli Użytkownik (i) naruszy dowolne z postanowień niniejszego Regulaminu dotyczącego oprogramowania firmowego lub (ii) jeśli Alfen zmieni niniejszy Regulamin dotyczący oprogramowania firmowego zgodnie z punktem 9.1, a Użytkownik nie zaakceptuje takiego zmienionego Regulaminu dotyczącego oprogramowania firmowego.

#### **9. Postanowienia ogólne**

- 9.1 Alfen może okresowo zmieniać niniejszy Regulamin dotyczący oprogramowania firmowego. W przypadku wprowadzenia zmian Alfen udostępni użytkownikowi nową wersję Oprogramowania firmowego, w tym oświadczenie o dacie ostatniej aktualizacji Regulaminu.
- 9.2 Nieegzekwowanie przez Alfen dowolnego prawa czy środka prawnego lub opóźnienie w egzekwowaniu przez Alfen dowolnego prawa lub środka prawnego przysługujących na mocy niniejszego Regulaminu dotyczącego oprogramowania firmowego nie będzie stanowić zrzeczenia się takiego prawa ani środka prawnego. Jednorazowe ani częściowe egzekwowanie prawa bądź środka prawnego przysługujących na mocy niniejszego Regulaminu nie wyklucza innego ani przyszłego egzekwowania dowolnego prawa ani środka prawnego przysługujących na mocy niniejszego Regulaminu, bądź dowolnego powiązanego dokumentu czy przepisów prawa.
- 9.3 leśli postanowienie niniejszego Regulaminu dotyczącego oprogramowania firmowego zostanie uznane za nieważne lub niewykonalne, pozostała część takiego postanowienia oraz wszystkie pozostałe postanowienia niniejszego Regulaminu dotyczącego oprogramowania firmowego pozostaną w mocy w maksymalnym

zakresie dozwolonym przepisami obowiązującego prawa. Nieważne lub niewykonalne postanowienie zostanie zastąpione postanowieniem o znaczeniu jak najbardziej zbliżonym do nieważnego lub niewykonalnego postanowienia. Nowe postanowienie nie będzie nieważne ani niewykonalne zgodnie z obowiązującym prawem.

#### **10. Obowiązujące prawo i rozstrzyganie sporów**

- 10.1 Korzystanie z Oprogramowania firmowego oraz niniejszy Regulamin dotyczący oprogramowania firmowego, a także wszelkie spory lub roszczenia wynikające z nich lub z nimi związane podlegać będą przepisom prawa obowiązującym w Niderlandach i zgodnie z takimi przepisami będą interpretowane, z wyłączeniem norm prawa kolizyjnego.
- 10.2 Wszystkie spory wynikające z korzystania z Oprogramowania firmowego oraz z niniejszego Regulaminu lub z nimi powiązane będą rozstrzygane przez Sąd Okręgowy "Midden Nederland" w Almere w Niderlandach.